# МИНИСТЕРСТВО ОБРАЗОВАНИЯ И НАУКИ РОССИЙСКОЙ ФЕДЕРАЦИИ

Федеральное государственное бюджетное образовательное учреждение высшего профессионального образования

## «ТОМСКИЙ ГОСУДАРСТВЕННЫЙ УНИВЕРСИТЕТ СИСТЕМ УПРАВЛЕНИЯ И

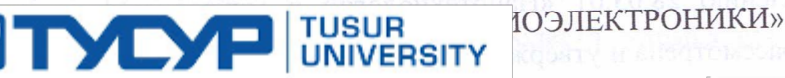

**УТВЕРЖДАЮ** 

 $\bar{d}$ 

Документ подписан электронной подписью Сертификат: 1c6cfa0a-52a6-4f49-aef0-5584d3fd4820 Владелец: Троян Павел Ефимович Действителен: с 19.01.2016 по 16.09.2019  $\mathcal{C}$  $\langle \langle IAV \rangle \rangle$  $2010$   $\Gamma$ .

## РАБОЧАЯ ПРОГРАММА УЧЕБНОЙ ДИСЦИПЛИНЫ ИНЖЕНЕРНАЯ И КОМПЬЮТЕРНАЯ ГРАФИКА

Уровень основной образовательной программы Бакалавриат

a

Направление(я) подготовки (специальность) 28.03.01 «Нанотехнологии и микросистемная техника»

Профили \_\_\_ «Нанотехнологии в электронике и микросистемной технике»

Форма обучения очная

Факультет электронной техники (ЭТ)

Кафедра физической электроники (ФЭ)

первый Kypc

первый Семестр Учебный план набора 2013, 2014, 2015 годов

Распределение рабочего времени:

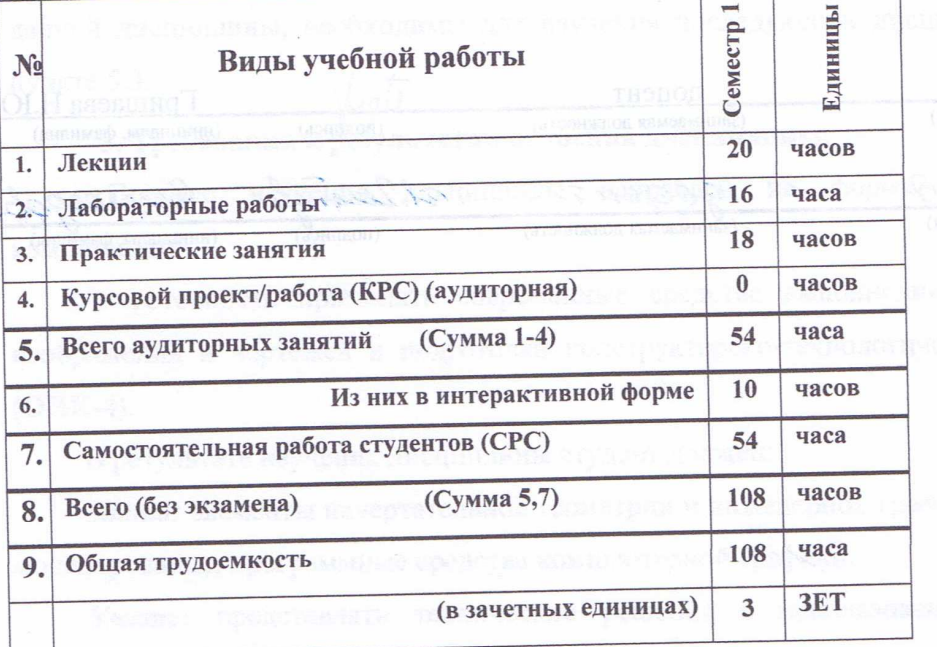

Her Зачет

Диф. зачет

семестр

 $\mathbf{1}$ 

Seatte of

семестр нет Экзамен

семестр

Томск 2016

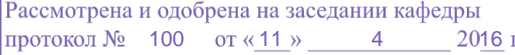

Федерального Рабочая программа составлена с учетом требований Государственного образовательного стандарта высшего простановленого образования (ФГОС ВО) по направлению 28.03.01 «Нанотехнологии и микросистемная техника» 06.03.15.2015г. N 177), рассмотрена и утверждена на заседании кафедры МиГ «11» апреля 2016 г., протокол № 100.

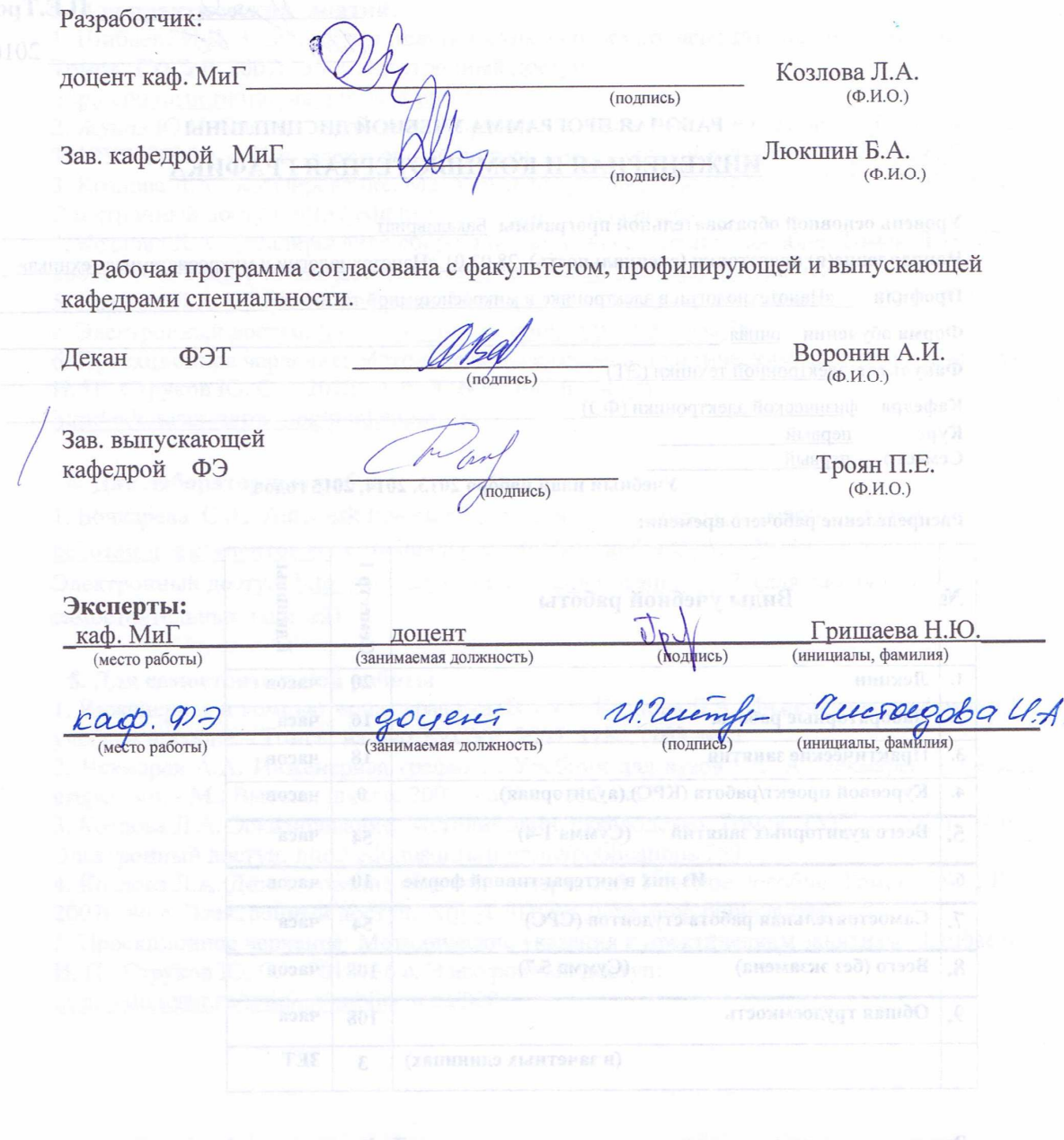

**1. Цели и задачи дисциплины:** Целью преподавания дисциплины «Инженерная и компьютерная графика» является изучение правил выполнения конструкторско-технологической документации на основе стандартов ЕСКД, ознакомление со стандартами в области управления и информатики в технических системах.

В результате изучения настоящей дисциплины у студентов должны сформироваться знания, умения и навыки, позволяющие применять современные программные средства для выполнения и редактирования изображений, подготовки конструкторско-технологической документации; способность работать с компьютером как средством управления информацией; умение применять полученные знания и навыки при создании электронных моделей устройств на персональном компьютере. Студенты также должны получить знания, обеспечивающие подготовку для усвоения последующих дисциплин.

**2. Место дисциплины в структуре ООП:** дисциплина относится к базовой части. Инженерная и компьютерная графика основывается на знании информатики и черчения на уровне среднего образования. Формируемые навыки в ходе освоения инженерной графики на компьютерной основе на всех этапах дальнейшего обучения являются средством выполнения инженерных и научных работ. Знания, полученные при изучении данной дисциплины, необходимы для изучения последующих дисциплин, указанных в пункте 5.3.

#### **3. Требования к результатам освоения дисциплины:**

 Процесс изучения дисциплины направлен на формирование следующих компетенций:

 - готовность применять современные средства выполнения и редактирования изображений и чертежей и подготовки конструкторско-технологической документации **(ОПК-4)**.

В результате изучения дисциплины студент должен:

*Знать:* элементы начертательной геометрии и инженерной графики, геометрическое моделирование, программные средства компьютерной графики.

*Уметь:* представлять технические решения с использованием компьютерной графики и геометрического моделирования.

*Владеть:* современными программными средствами подготовки конструкторскотехнологической документации, принципами и методами моделирования, методами и средствами разработки и оформления технической документации.

3

#### **4. Объем дисциплины и виды учебной работы**

Общая трудоемкость дисциплины составляет \_\_\_\_ 3 зачетных единиц.

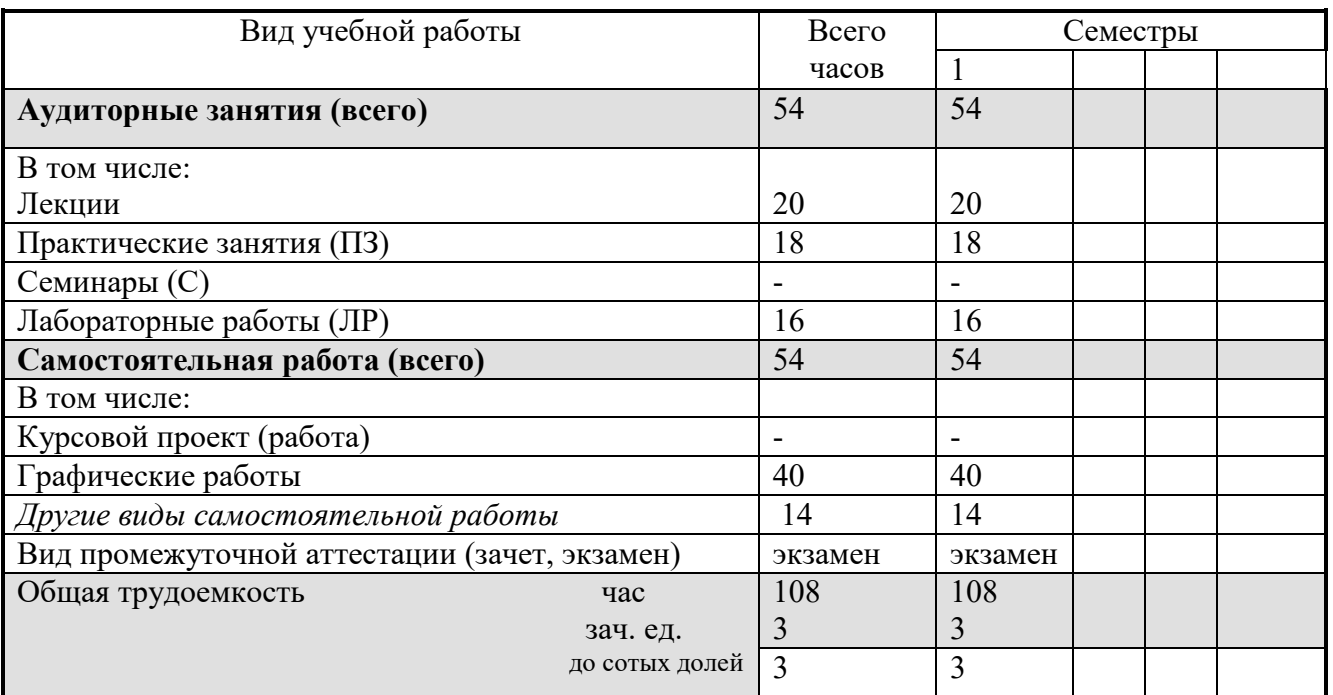

#### **5. Содержание дисциплины**

#### **5.1. Разделы дисциплин и виды занятий**

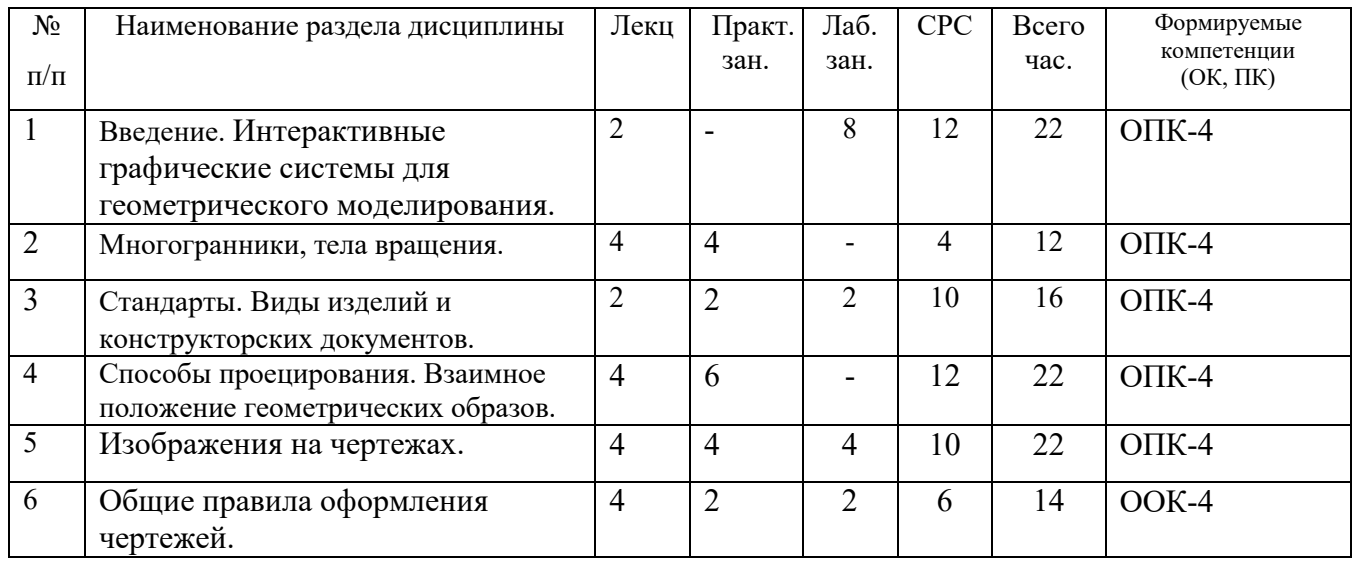

## **5.2. Содержание разделов дисциплины (по лекциям)**

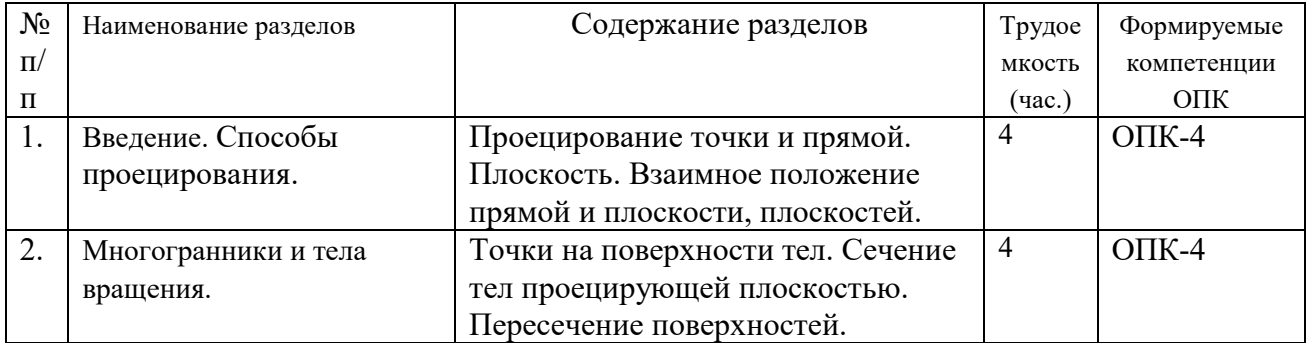

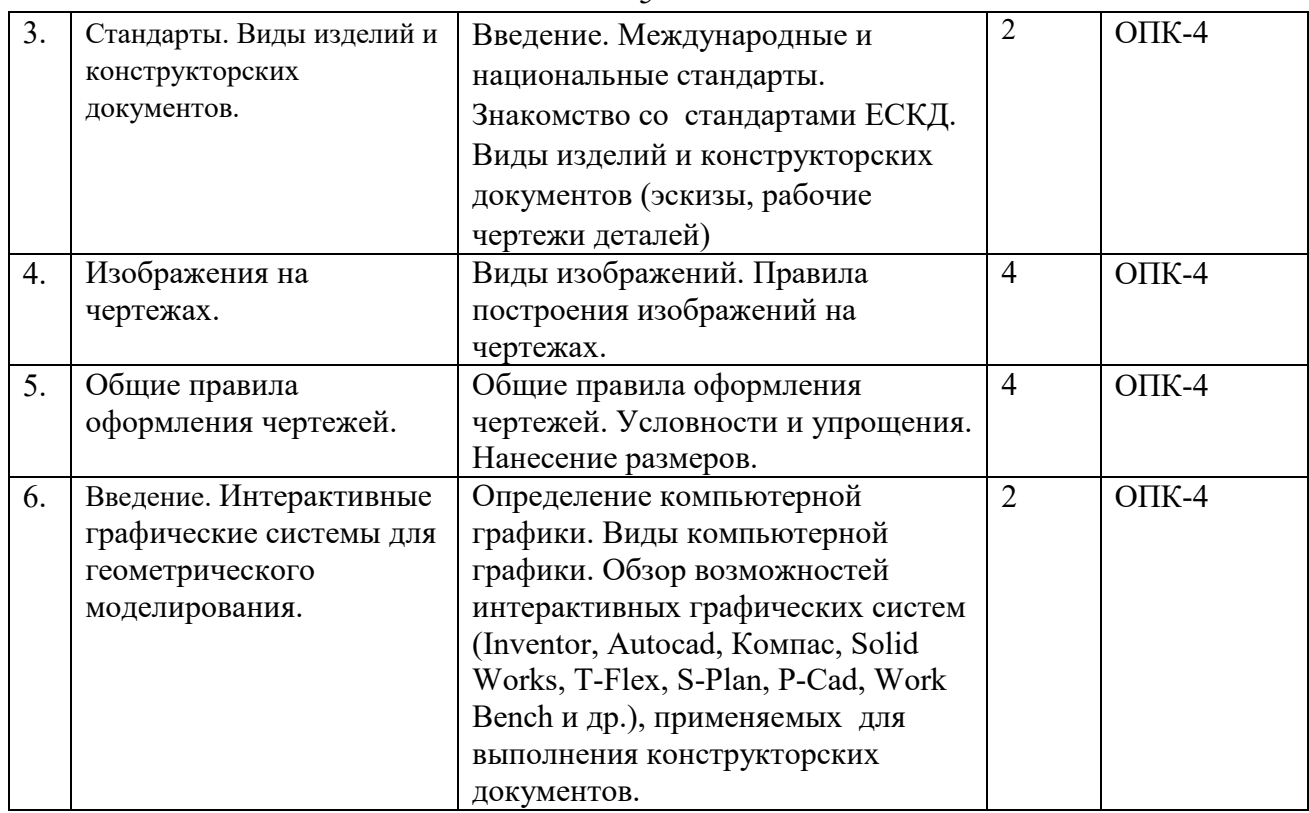

#### **5.3. Разделы дисциплины и междисциплинарные связи с обеспечивающими**

#### **(последующими) дисциплинами**

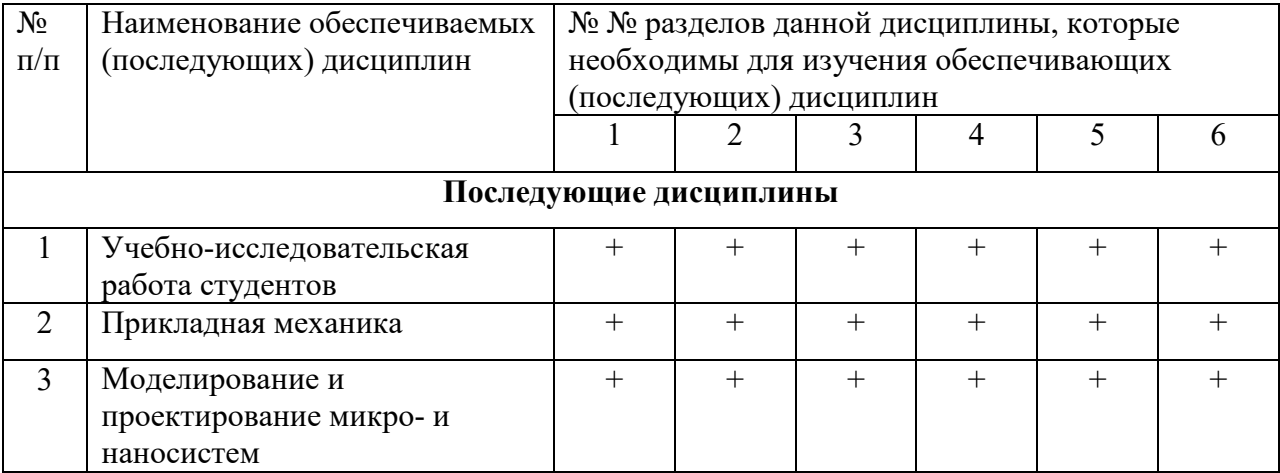

#### **5.4. Соответствие компетенций, формируемых при изучении дисциплины, и видов занятий**

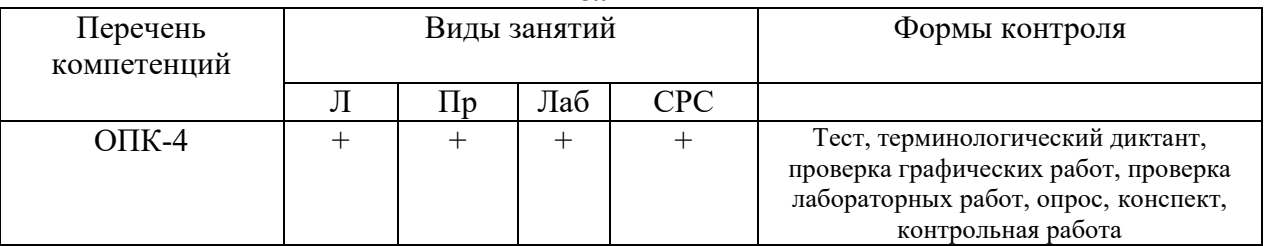

## **6. Методы и формы организации**

6<br>обучения

Технологии интерактивного обучения при разных формах занятий в часах

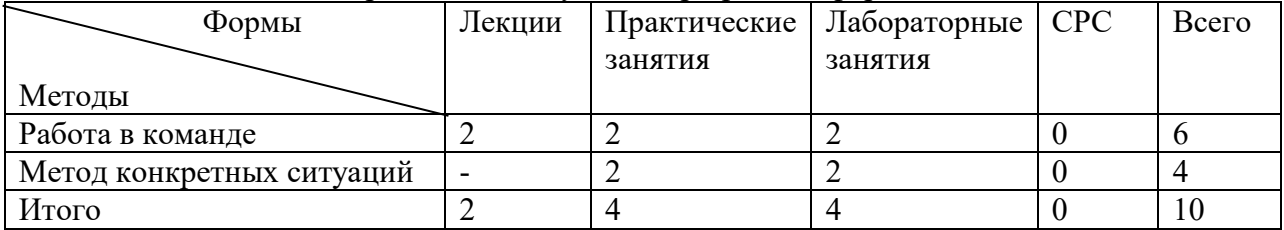

## **7. Лабораторный практикум**

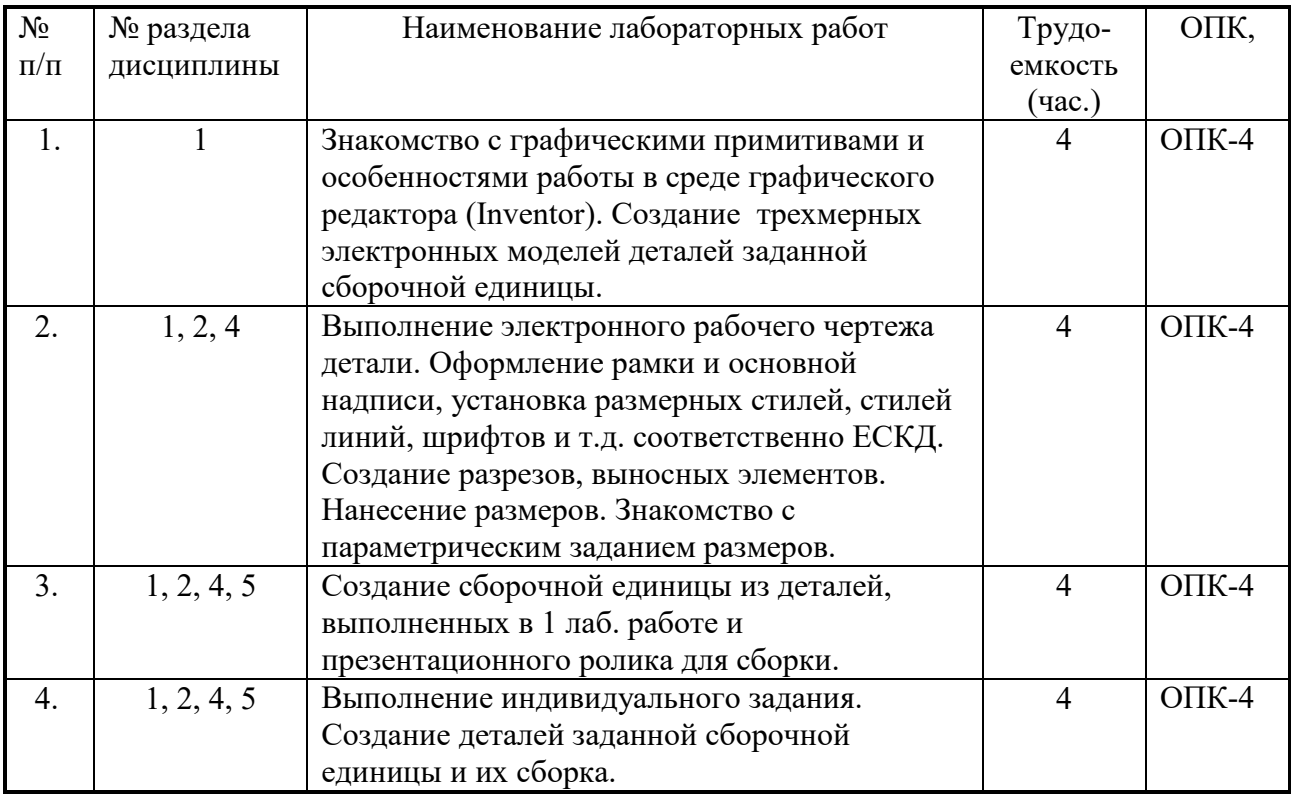

## **8. Практические занятия (семинары)**

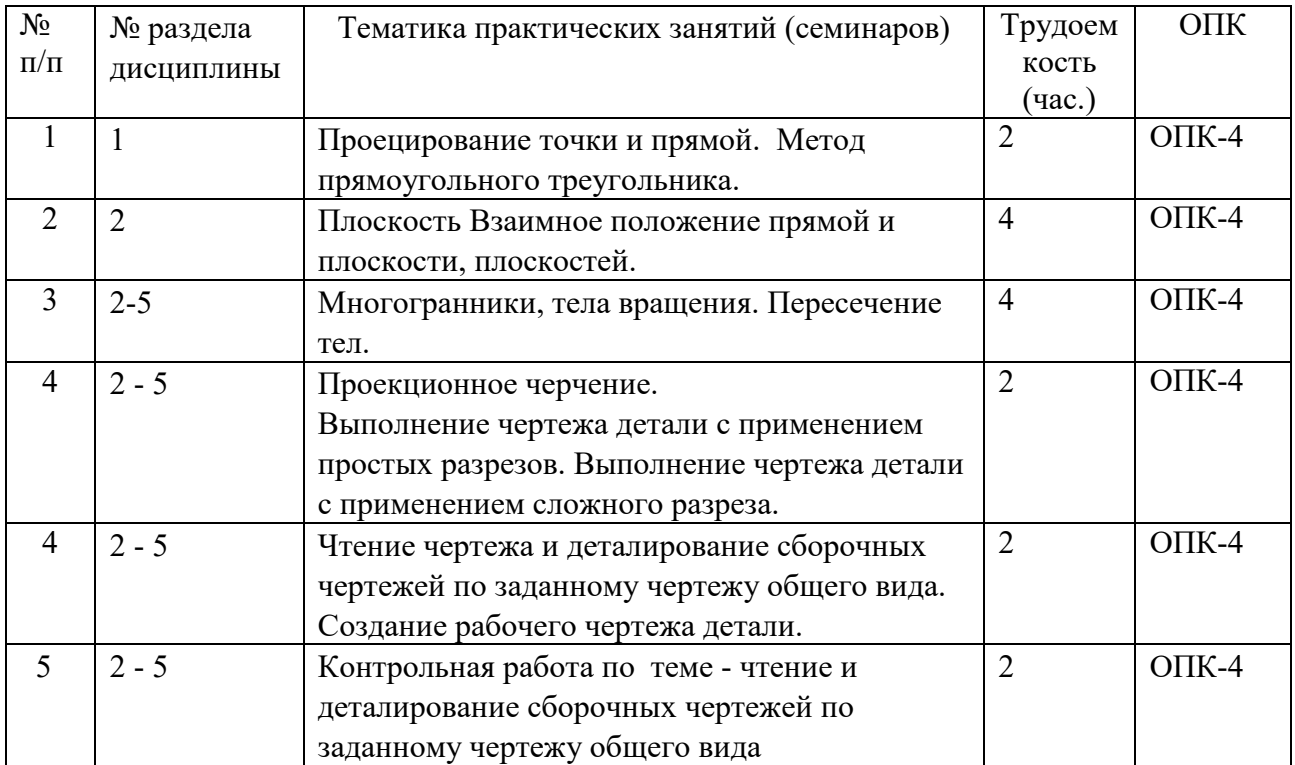

#### 9. Самостоятельная работа

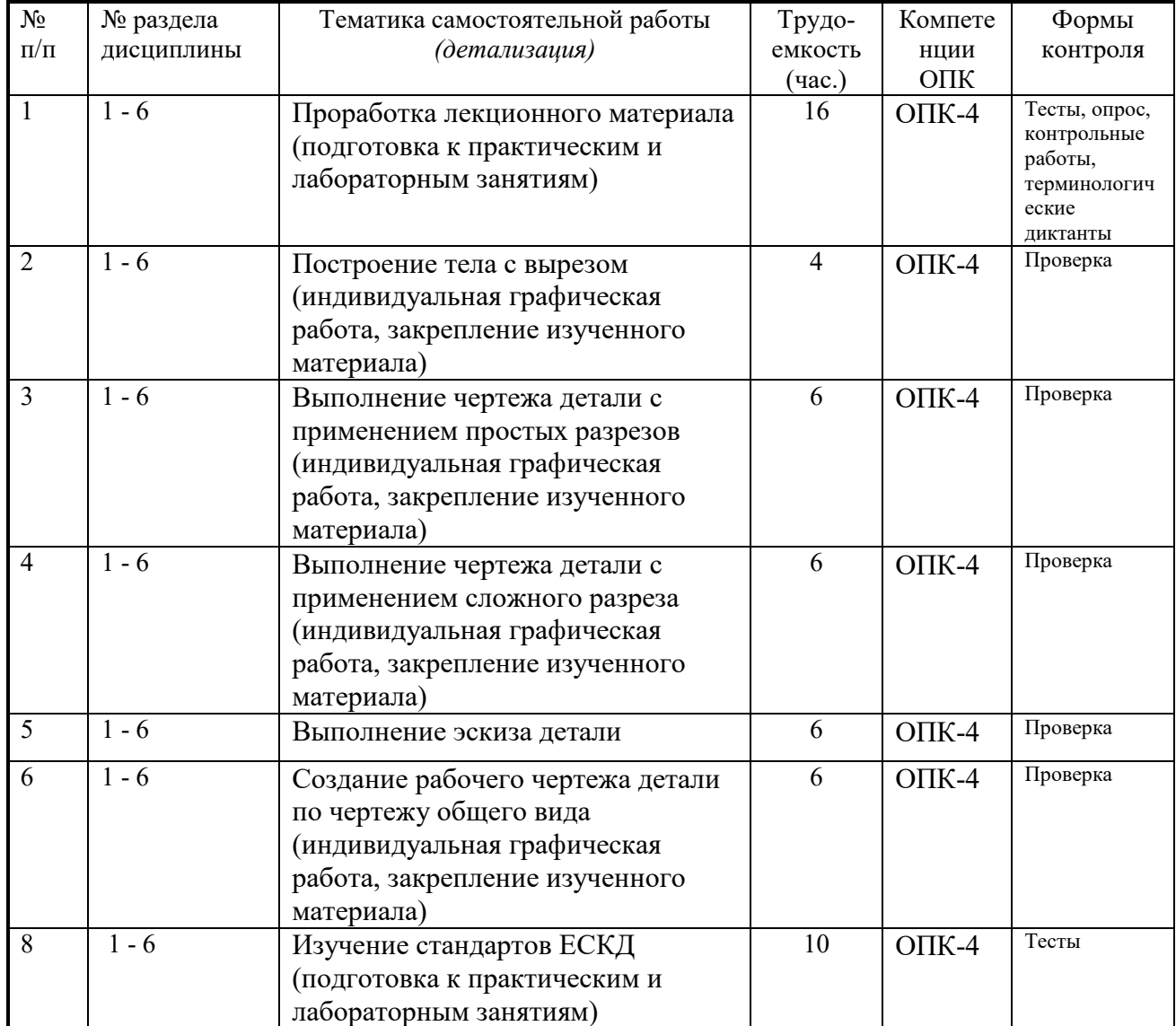

#### 10. Примерная тематика курсовых проектов (работ)

курсовая работа не предусмотрена

#### 1. Балльно-рейтинговая система

2. Таблица 11.1 - Дисциплина «Инженерная и компьютерная графика» (диф. зачет, лекции, практические занятия, лабораторные работы)

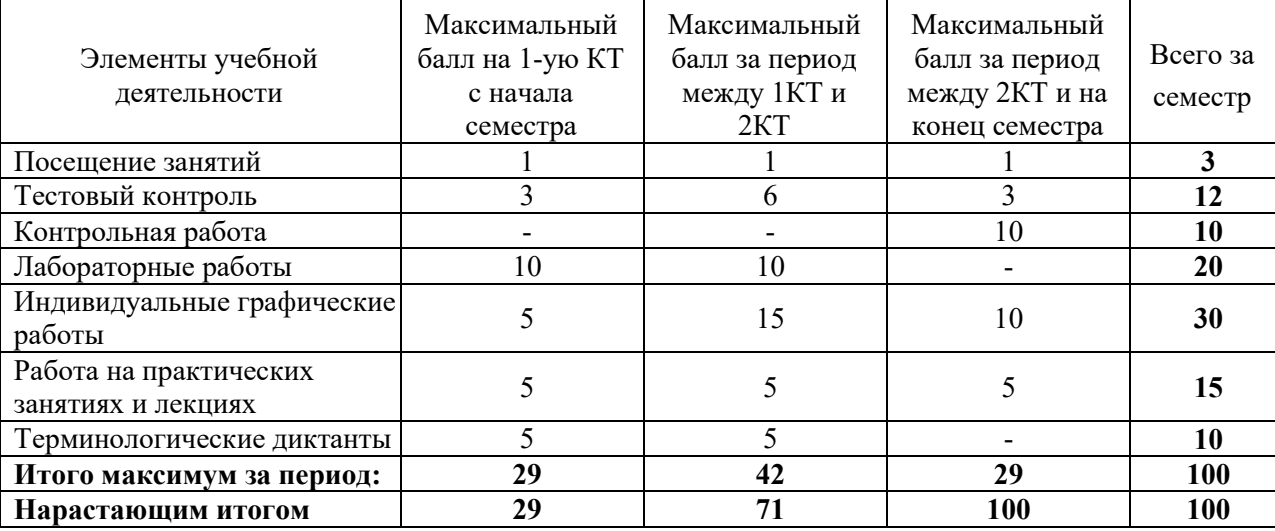

**Таблица 11.2** Пересчет баллов в оценки за контрольные точки

| Баллы на дату контрольной точки                     | Оценка |
|-----------------------------------------------------|--------|
| $\geq$ 90 % от максимальной суммы баллов на дату КТ |        |
| От 70% до 89% от максимальной суммы баллов на       |        |
| дату КТ                                             |        |
| От 60% до 69% от максимальной суммы баллов на       |        |
| дату КТ                                             |        |
| $1 < 60$ % от максимальной суммы баллов на дату КТ  |        |

**Таблица 11.3** – Пересчет суммы баллов в традиционную и международную оценку

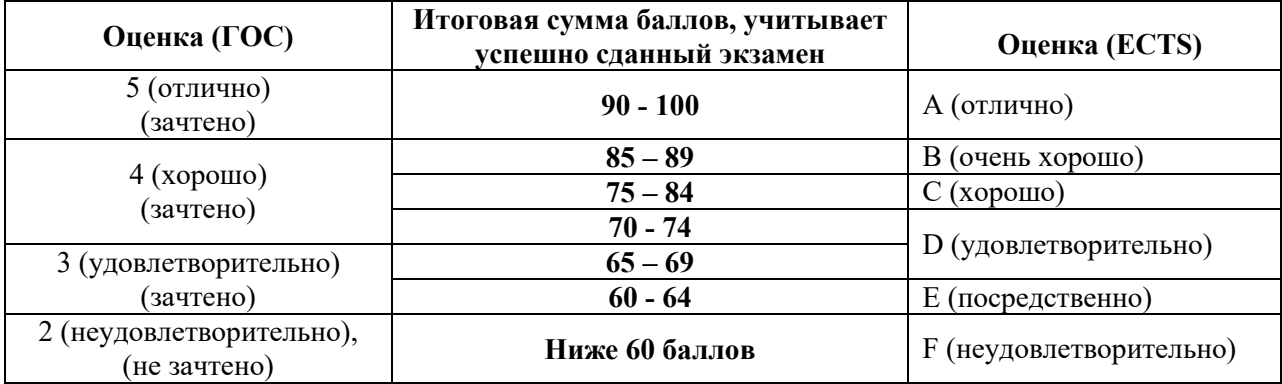

#### **12. Учебно-методическое и информационное обеспечение дисциплины: а) основная литература**

1. Инженерная и компьютерная графика. В 3-х ч. Козлова Л.А. Инженерная графика: ч.1 учебное пособие – Томск: изд-во ТУСУР, 2007. 118с. (163 экз.)

2. Инженерная и компьютерная графика. В 3-х ч. Ч.2. Люкшин Б.А. Компьютерная графика: учебное пособие – Томск: изд-во ТУСУР, 2007. 100с. (100 экз.)

3. Инженерная графика: Учебное пособие / Козлова Л. А. – 2012. 128 с. Электронный доступ: http://edu.tusur.ru/training/publications/2208

## **б) дополнительная литература**

1. Единая система конструкторской документации. Общие правила выполнения чертежей. Сб. стандартов. - М.: Изд. стандартов, 1995. -236 с. [Электронный ресурс]. http://docs.cntd.ru/document/1200006932

2. Чекмарев А.А. Инженерная графика: Учебник для вузов / А. А. Чекмарев. - 8-е изд., стереотип. - М.: Высшая школа, 2007. - 364 с. (512 экз.).

## **в) перечень учебно-методических указаний**

## **Для практических занятий:**

1. Шибаева И.П. Задачник для практических занятий по начертательной геометрии. Томск. ТУСУР. 2007г. 35 с. Электронный доступ:

http://edu.tusur.ru/training/publications/770

2. Жуков Ю.Н. Схема электрическая принципиальная. Учебное пособие. – Томск: Изд-во ТУСУР. 2006 г. – 71 с. Электронный доступ: http://edu.tusur.ru/training/publications/242

3. Козлова Л.А. Эскизирование. Методическое руководство. Томск. ТУСУР. 2007г. 44 с. Электронный доступ: http://edu.tusur.ru/training/publications/769

4. Козлова Л.А. Деталирование сборочных чертежей. Учебное пособие. Томск. ТУСУР. 2007г. 44 с. Электронный доступ: http://edu.tusur.ru/training/publications/765

5. Козлова Л.А. Сборочный чертеж. Методическое руководство. Томск. ТУСУР. 2007 г. 30

с. Электронный доступ: http://edu.tusur.ru/training/publications/767

6. Проекционное черчение: Методические указания к практическим занятиям / Шибаева И. П., Струков Ю. С. – 2012. 16 с. Электронный доступ:

http://edu.tusur.ru/training/publications/820.

#### **Для лабораторных работ**

1. Бочкарева С.А. Autodesk Inventor 11: Учебно-методическое пособие к лабораторным работам для студентов всех специальностей / Бочкарёва С. А. – 2011 г. 115 с. Электронный доступ: http://edu.tusur.ru/training/publications/237. (для лабораторных и самостоятельных занятий)

#### **Для самостоятельной работы**

1. Инженерная и компьютерная графика. В 3-х ч. Козлова Л.А. Инженерная графика: ч.1 учебное пособие – Томск: изд-во ТУСУР, 2007. 118с. (для самостоятельных занятий) (163 экз.)

2. Чекмарев А.А. Инженерная графика : Учебник для вузов / А. А. Чекмарев. - 8-е изд., стереотип. - М.: Высшая школа, 2007. - 364 с. (для самостоятельных занятий) (512 экз.). 3. Козлова Л.А. Эскизирование. Методическое руководство. Томск. ТУСУР. 2007г. 44 с. Электронный доступ: http://edu.tusur.ru/training/publications/769

4. Козлова Л.А. Деталирование сборочных чертежей. Учебное пособие. Томск. ТУСУР. 2007г. 44 с. Электронный доступ: http://edu.tusur.ru/training/publications/765

5. Проекционное черчение: Методические указания к практическим занятиям / Шибаева И. П., Струков Ю. С. – 2012. 16 с. Электронный доступ: http://edu.tusur.ru/training/publications/820

#### **Программное обеспечение**

Графический редактор AutoCAD ( лицензионное ПО) Графический редактор Inventor (лицензионное ПО)

#### **13. Материально-техническое обеспечение дисциплины:**

Компьютерный класс на 20 рабочих мест, ауд. 131 РК

- 1. Изучение дисциплины по данной программе предусматривает постановку лабораторных работ перед проведения практических занятий с параллельным чтением лекций, с целью освоения инструментария инженерной графики.
- 2. Индивидуальные графические работы студентам разрешается выполнять как на ватмане с помощью чертежных инструментов, так и с использованием интерактивных графических редакторов, предназначенных для построения конструкторской документации.

Приложение к рабочей программе

#### Федеральное государственное бюджетное образовательное учреждение высшего профессионального образования

#### «ТОМСКИЙ ГОСУДАРСТВЕННЫЙ УНИВЕРСИТЕТ СИСТЕМ УПРАВЛЕНИЯ И РАДИОЭЛЕКТРОНИКИ» (ТУСУР)

ą

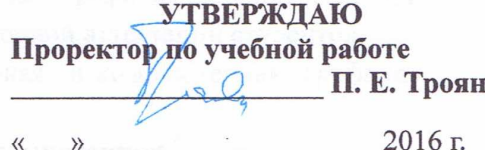

## ФОНД ОЦЕНОЧНЫХ СРЕДСТВ ПО УЧЕБНОЙ ДИСЦИПЛИНЕ

#### ИНЖЕНЕРНАЯ И КОМПЬЮТЕРНАЯ ГРАФИКА

(полное наименование учебной дисциплины или практики)

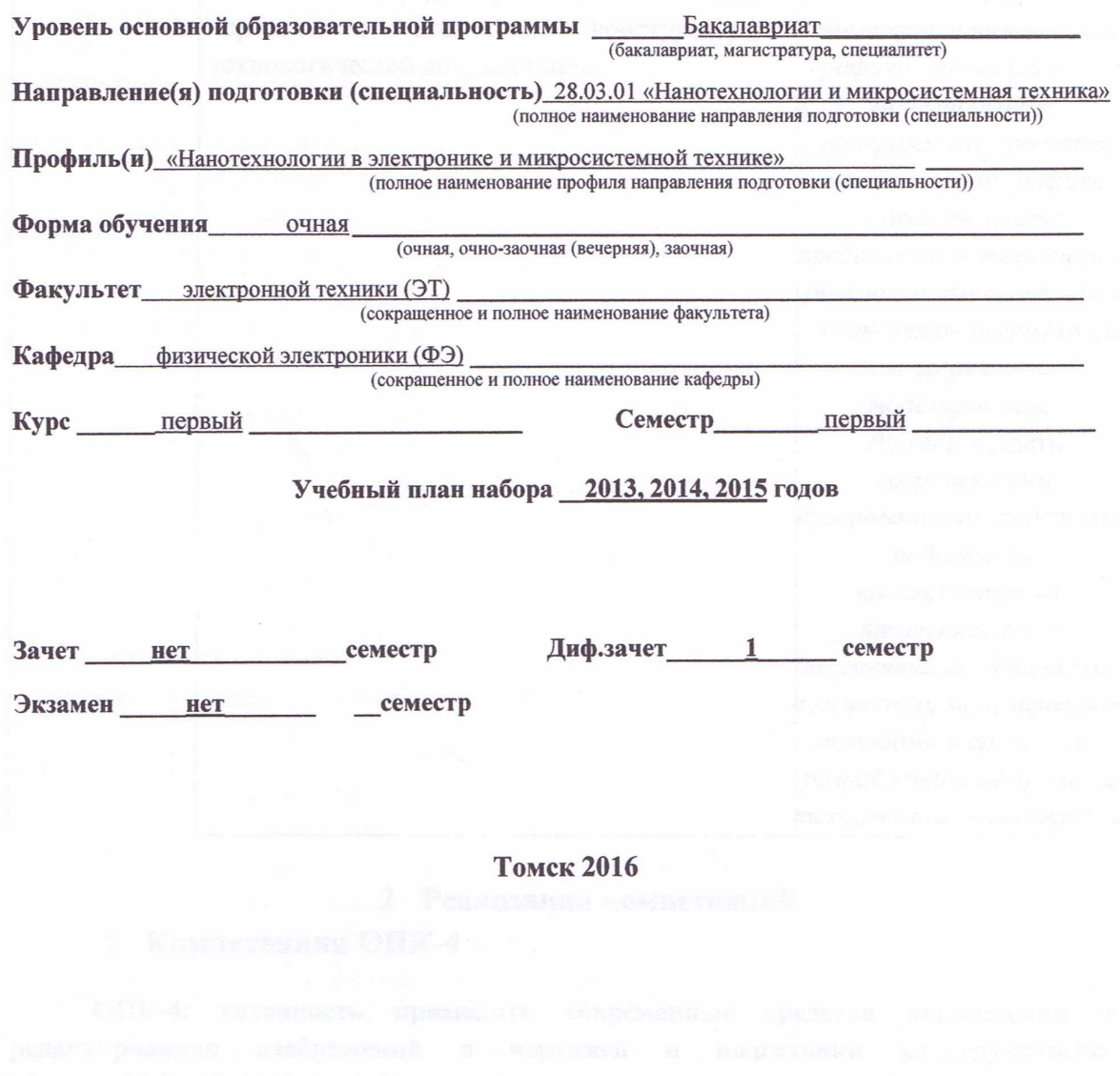

#### 1 Введение

Фонд оценочных средств (ФОС) является приложением к рабочей программе дисциплины «Инженерная и компьютерная графика» и представляет собой совокупность контрольно-измерительных материалов (типовые задачи (задания), контрольные работы, тесты и др.) и методов их использования, предназначенных для измерения уровня достижения студентом установленных результатов обучения.

11

ФОС по дисциплине «Инженерная и компьютерная графика» используется при проведении текущего контроля успеваемости и промежуточной аттестации студентов.

Перечень закрепленных за дисциплиной «Инженерная и компьютерная графика» компетенций приведен в таблице 1.

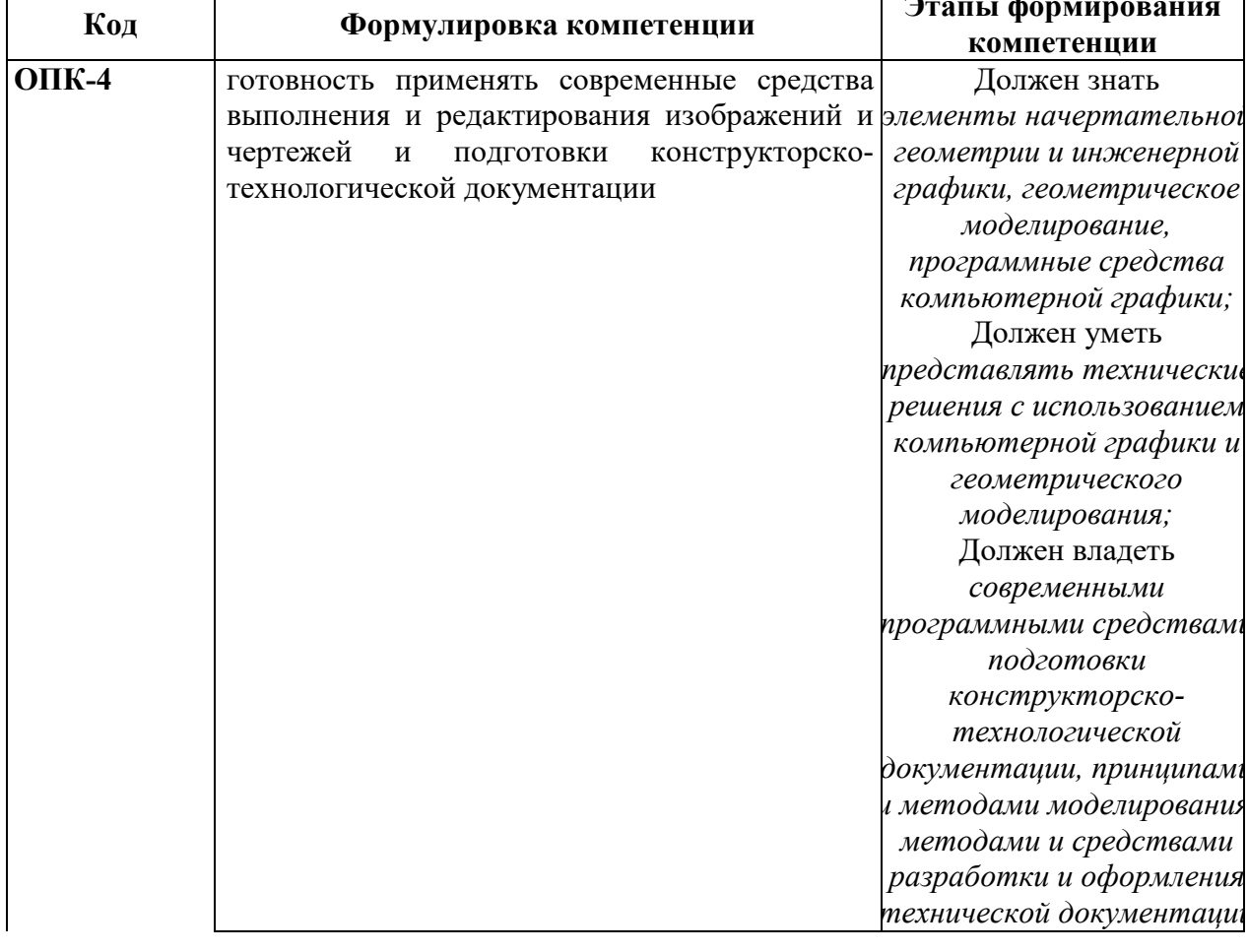

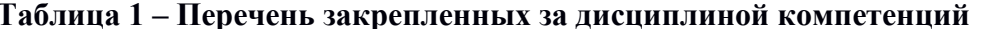

#### 2 Реализация компетенций

#### 1 Компетенния ОПК-4

ОПК-4: готовность применять современные средства выполнения и редактирования изображений  $\mathbf{u}$ чертежей и ПОЛГОТОВКИ конструкторскотехнологической документации.

Для формирования компетенции необходимо осуществить ряд этапов. Этапы формирования компетенции, применяемые для этого виды занятий и используемые средства оценивания представлены в таблице 2.

#### Таблица 2- Этапы формирования компетенции и используемые средства оценивания

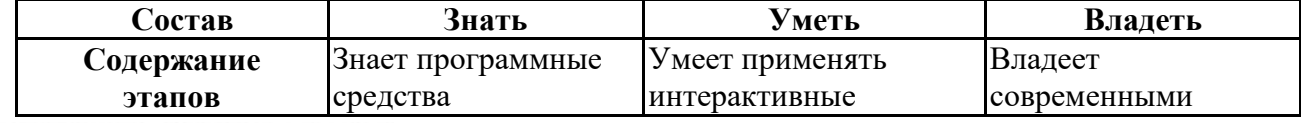

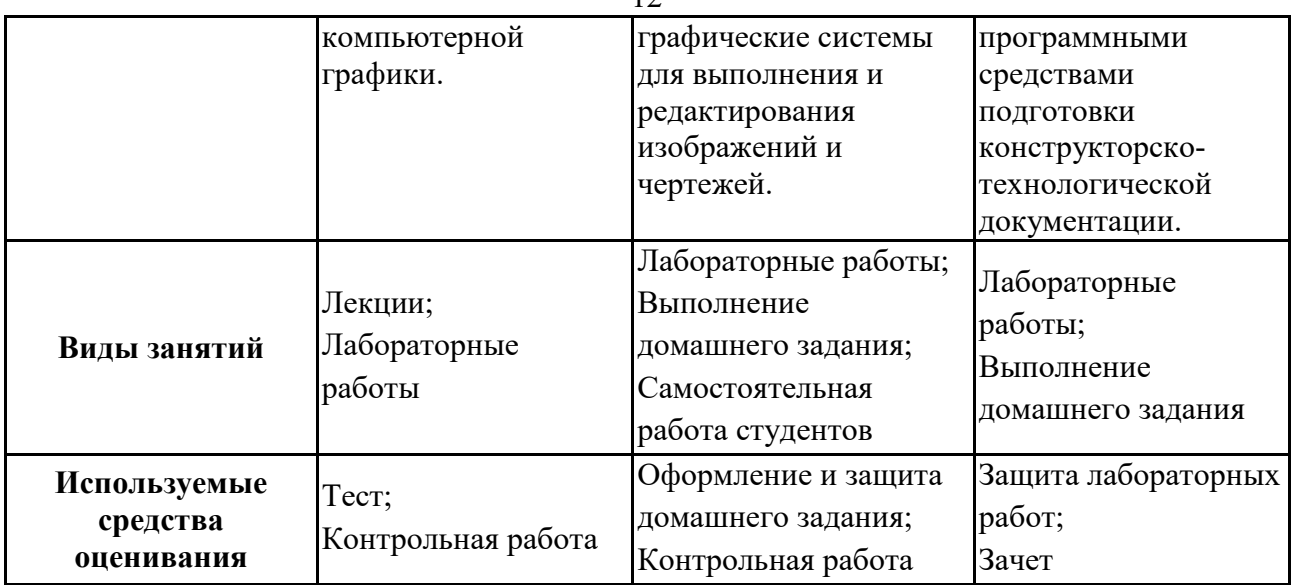

Общие характеристики показателей и критериев оценивания компетенции на всех этапах приведены в таблице 3.

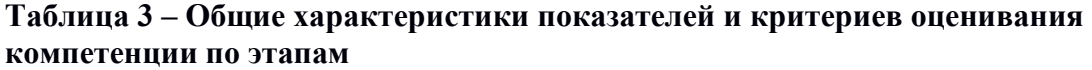

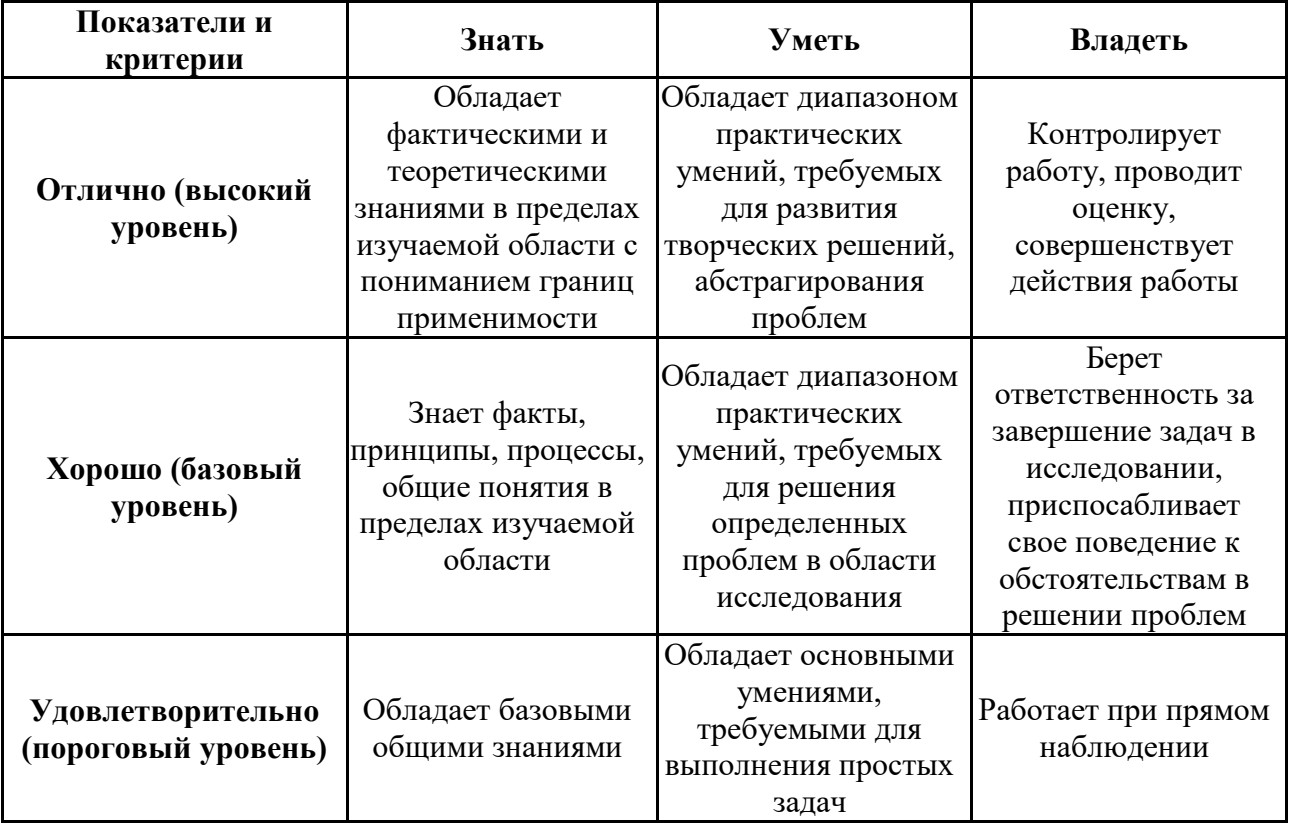

Формулировка показателей и критериев оценивания данной компетенции приведена в таблице 4.

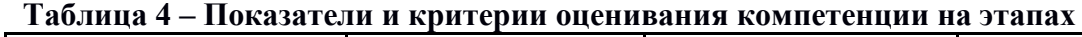

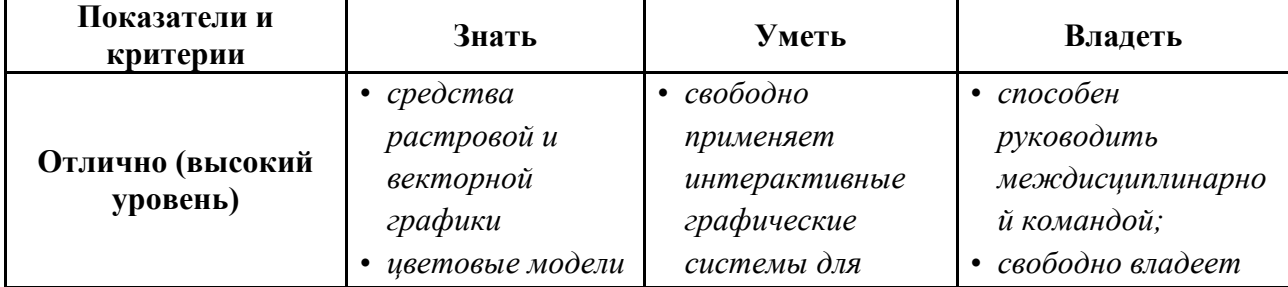

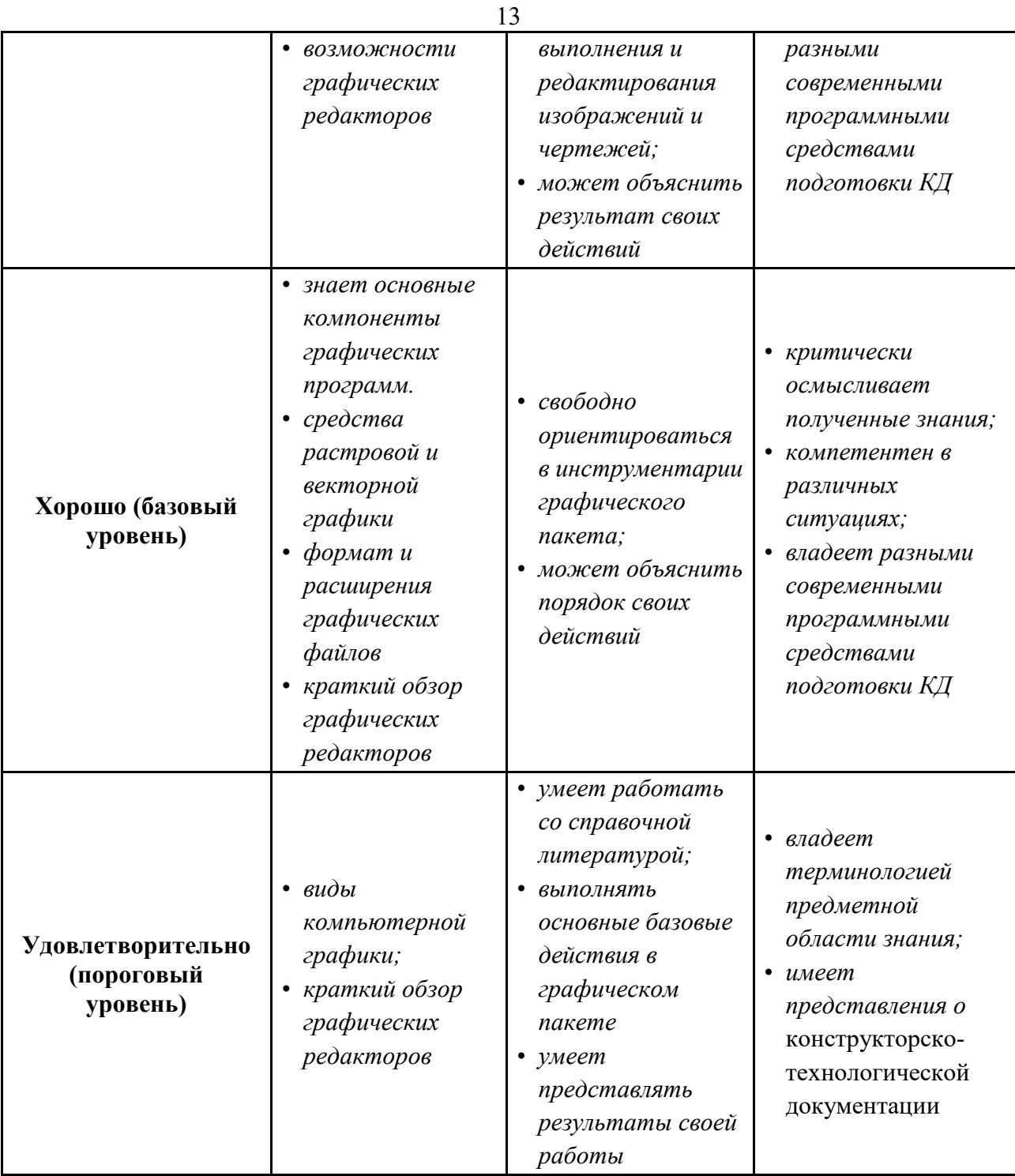

### **3 Типовые контрольные задания**

Для реализации вышеперечисленных задач обучения используются следующие материалы:

• типовые контрольные задания или иные материалы, необходимые для оценки знаний, умений, навыков и (или) опыта деятельности, характеризующих этапы формирования компетенций в процессе освоения образовательной программы, в составе:

#### **Тест:**

*«Точка»; «Точка и прямая»; «Взаимное расположение прямых»; «Плоскость, взаимное положение плоскостей»; «Точка на поверхности тел, сечение тел проецирующей плоскость»; «Проекционное черчение».*

#### **Контрольная работа:**

 *1. Чтение и деталирование сборочных чертежей по заданному чертежу общего вида.*

#### **Выполнение домашнего задания:**

- *1. Построение тела с вырезом.*
- *2. Выполнение чертежа детали с применением простых разрезов.*
- *3. Эскизирование детали.*
- *4. Создание рабочего чертежа детали по чертежу общего вида.*

#### **Темы лабораторных работ:**

*1. Знакомство с графическими примитивами и особенностями работы в среде графического редактора (Inventor). Создание трехмерных электронных моделей деталей заданной сборочной единицы.* 

*2. Выполнение электронного рабочего чертежа детали. Оформление рамки и основной надписи, установка размерных стилей, стилей линий, шрифтов и т.д. соответственно ЕСКД. Создание разрезов, выносных элементов. Нанесение размеров.* 

3. *Создание сборочной единицы из деталей , выполненных в1-ой лабораторной работе.*

4. *Выполнение индивидуального задания.* 

#### **Темы для самостоятельной работы:**

- *1. Проработка лекционного материала.*
- *2. Выполнение индивидуальных заданий.*
- *3. Изучение документации ЕСКД.*

*4. Анализ возможностей системы «Инвентор» для построения проекций детали по твердотельной модели.* 

- *5. Аксонометрия.*
- *6. Сопоставление возможностей различных графических систем*

#### **Вопросы к зачету:**

- *1. Что такое проекция? Методы проецирования. Проекция точки.*
- *2. Эпюр Монжа. Точки общего и частного положения.*

*3. Отрезок общего положения. Отрезки частного положения. Взаимное расположение отрезков.* 

- *4. Методы определение натуральной величины отрезка. Следы прямой.*
- *5. Что такое поверхности и тела. Основные типы тел.*
- *6. Точка на поверхности (примеры).*

*7. Взаимное пересечение тел (на примере пересечения двух цилиндров). Какие типы точек выделяют при построении?* 

*8. Взаимное пересечение тел (на примере пересечения конуса и цилиндра). Какие типы точек выделяют при построении?* 

*9. Тела с вырезом (на примере выреза призмы из конуса). Какие типы точек выделяют при построении?* 

- *10. Тела с вырезом (на примере рассечения шара двумя плоскостями).*
- *11. Изображения общие правила. Виды изображений. Что такое местный разрез.*
- *12. Виды. Как можно совмещать вид и разрез.*
- *13. Простые разрезы. Виды простых разрезов и правила изображения разрезов.*
- 14. Сложные разрезы. Виды сложных разрезов и правила изображения разрезов.
- *15. Сечения и выносные элементы. Условности и упрощения на чертежах.*
- *16. Основные правила простановки размеров. Виды размеров.*

*17. Аксонометрические проекции. Виды аксонометрических проекций.* 

*18. Разъемные и неразъемные соединения. Правила изображений на чертежах.* 

*19. Условное обозначение резьб на чертежах.* 

*20. Рабочий чертеж и эскиз детали. Правила выполнения чертежа, заполнения основной надписи. Что указывается на чертеже кроме изображений.* 

*21. Сборочный чертеж и спецификация. Правила нанесения размеров на сборочном чертеже. Правила и последовательность заполнения спецификации.* 

#### **4 Методические материалы**

Для обеспечения процесса обучения и решения задач обучения используются следующие материалы:

- методические материалы, определяющие процедуры оценивания знаний, умений, навыков и (или) опыта деятельности, характеризующих этапы формирования компетенций, в составе:

Методические материалы (согласно п. 12 настоящей рабочей программы):

#### **1. Основная литература**

1. Инженерная и компьютерная графика. В 3-х ч. Козлова Л.А. Инженерная графика: ч.1 учебное пособие – Томск: изд-во ТУСУР, 2007. 118с. (163 экз.)

2. Инженерная и компьютерная графика. В 3-х ч. Ч.2. Люкшин Б.А. Компьютерная графика: учебное пособие – Томск: изд-во ТУСУР, 2007. 100с. (100 экз.)

3. Инженерная графика: Учебное пособие / Козлова Л. А. – 2012. 128 с. Электронный доступ: http://edu.tusur.ru/training/publications/2208

#### **2. Дополнительная литература**

2. Единая система конструкторской документации. Общие правила выполнения чертежей. Сб. стандартов. - М.: Изд. стандартов, 1995. -236 с. [Электронный ресурс]. http://docs.cntd.ru/document/1200006932

2. Чекмарев А.А. Инженерная графика: Учебник для вузов / А. А. Чекмарев. - 8-е изд., стереотип. - М.: Высшая школа, 2007. - 364 с. (512 экз.).

#### **3. Для практических занятий:**

1. Шибаева И.П. Задачник для практических занятий по начертательной геометрии. Томск. ТУСУР. 2007г. 35 с. Электронный доступ:

http://edu.tusur.ru/training/publications/770

2. Жуков Ю.Н. Схема электрическая принципиальная. Учебное пособие. – Томск: Изд-во ТУСУР. 2006 г. – 71 с. Электронный доступ: http://edu.tusur.ru/training/publications/242

3. Козлова Л.А. Эскизирование. Методическое руководство. Томск. ТУСУР. 2007г. 44 с. Электронный доступ: http://edu.tusur.ru/training/publications/769

4. Козлова Л.А. Деталирование сборочных чертежей. Учебное пособие. Томск. ТУСУР. 2007г. 44 с. Электронный доступ: http://edu.tusur.ru/training/publications/765

5. Козлова Л.А. Сборочный чертеж. Методическое руководство. Томск. ТУСУР. 2007 г. 30 с. Электронный доступ: http://edu.tusur.ru/training/publications/767

6. Проекционное черчение: Методические указания к практическим занятиям / Шибаева

И. П., Струков Ю. С. – 2012. 16 с. Электронный доступ: http://edu.tusur.ru/training/publications/820.

#### **4. Для лабораторных работ**

1. Бочкарева С.А. Autodesk Inventor 11: Учебно-методическое пособие к лабораторным работам для студентов всех специальностей / Бочкарёва С. А. – 2011 г. 115 с. Электронный доступ: http://edu.tusur.ru/training/publications/237. (для лабораторных и самостоятельных занятий)

### **5. Для самостоятельной работы**

1. Инженерная и компьютерная графика. В 3-х ч. Козлова Л.А. Инженерная графика: ч.1 учебное пособие – Томск: изд-во ТУСУР, 2007. 118с. (для самостоятельных занятий) (163 экз.)

2. Чекмарев А.А. Инженерная графика : Учебник для вузов / А. А. Чекмарев. - 8-е изд., стереотип. - М.: Высшая школа, 2007. - 364 с. (для самостоятельных занятий) (512 экз.). 3. Козлова Л.А. Эскизирование. Методическое руководство. Томск. ТУСУР. 2007г. 44 с.

Электронный доступ: http://edu.tusur.ru/training/publications/769

4. Козлова Л.А. Деталирование сборочных чертежей. Учебное пособие. Томск. ТУСУР. 2007г. 44 с. Электронный доступ: http://edu.tusur.ru/training/publications/765

5. Проекционное черчение: Методические указания к практическим занятиям / Шибаева И. П., Струков Ю. С. – 2012. 16 с. Электронный доступ:

http://edu.tusur.ru/training/publications/820